## Beispiel eines NEA

Die blau dargestellten Zustände sind für den blau dargestellten Teil der Eingabe erreichbar.

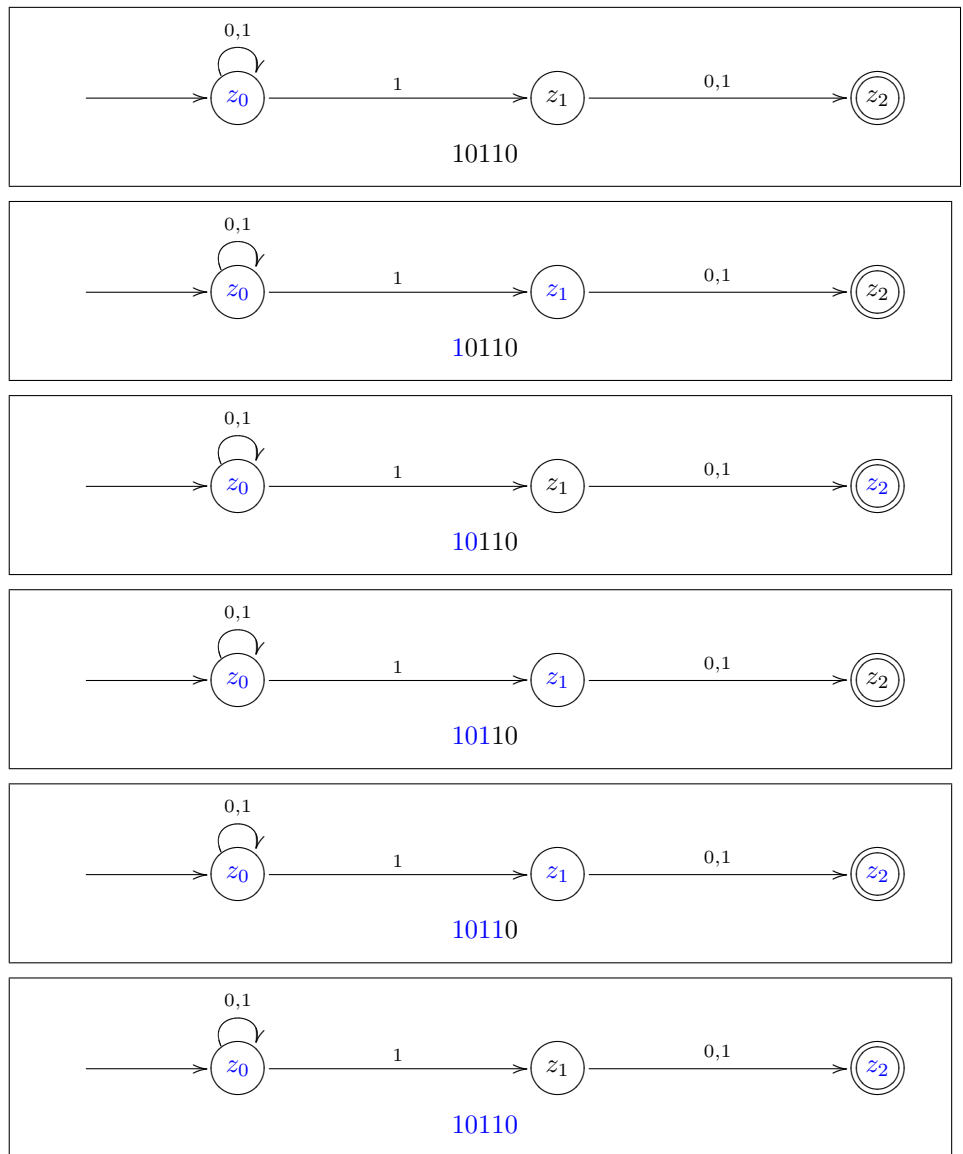

Mit dem Eingabewort 10110 ist die Zustandsmenge $\{z_0,z_2\}$ erreichbar; d.h. 10110 wird vom NEA akzeptiert.